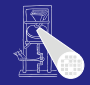

Mit Res-

### KV Computer Microsystems Teil III Ablaufplanung

### Andreas Koch

FG Eingebettete Systeme und ihre Anwendungen Informatik, TU Darmstadt

Sommersemester 2005

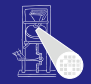

- Gesamtdauer von Teil III: 14 Vorlesungsstunden
- Aufgeteilt auf  $4+0$ ,  $4+0/3+1$ ,  $3+1/4+0$ ,  $0+2$
- 6.7. noch nicht verplant
- 13.7. Klausur

### 3 / 64

### **Gliederung**

### **Einführung**

### Ohne Ressourcenbeschränkung

- **[ASAP/ALAP](#page-7-0)**
- Zeitbeschränkungen

### Mit Ressourcenbeschränkungen

- [Exakt](#page-23-0)
- **[Heuristisch](#page-38-0)**

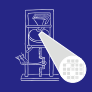

## Einführung

### Schaltungsmodell

- Sequenzgraph  $G_S(V, E)$  (hier: flach!)
- **•** Taktperiode
- Ressourcentyp von  $v_i$  ist  $T(v_i)$
- $\bullet$  Operationsverzögerungen  $d_i = d(T(v_i))$  in **Takten**

### Ablaufplanung

- **Bestimmt Startzeitpunkte der Operatoren**
- Erfüllt Zeit- und Flächenbeschränkungen

Ziel

• Abstimmung von Zeit- und Flächenbedarf (*trade-off*)

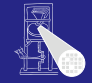

### **Einführung**

<span id="page-3-0"></span>**Ohne** Ressourcenbeschränkung

### Allgemein

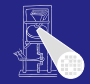

### Einführung

Mit Res-

### Ablaufplan

Funktion  $\varphi: V \to \mathbf{N}$ , mit  $\varphi(v_i) = t_i$ , so dass

 $\forall (v_i, v_j) \in E : t_j \geq t_i + d_i,$ 

# Feinere Differenzierung: Ablaufplan . . .

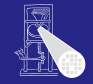

### Einführung

**Ohne** 

Mit Res-

### .. ohne Ressourcenbeschränkung und minimaler Latenz

Ablaufplan mit minimalem *tn*.

### . mit Ressourcenbeschränkungen und minimaler Latenz

Zusätzlich muss für alle Ressourcetypen  $k = 1, 2, \cdots, n_{res}$ und Ausführungsschritte  $l = 1, 2, \cdots, t_n$  gelten:

 $|\{v_i : T(v_i) = k \land t_i \leq l < t_i + d_i\}| \leq a_k$ 

Hinweis: Hier vereinfachtes Flächenmodell,  $a_k$  sind die maximalen Anzahlen von Ressourcen des Typs *k*.

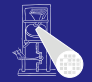

**Ohne** Ressourcenbeschränkung

<span id="page-6-0"></span>Mit Ree-

- Dedizierte Ressource für jeden Operator
	- Paradigma der räumlich verteilten Berechnungen
	- Bindung hat vor Ablaufplanung stattgefunden

- Nützlich zur Bestimmung von Latenzuntergrenzen
	- Bei Planung mit beschränkten Ressourcen
	- **Kann nicht besser werden als im dedizierten Fall**

As Soon As Possible - "So früh wie möglich"<br>'

 $ASAP(G<sub>S</sub>(V,E))$ 

- 1 Starte  $v_0$  bei  $t_0^S = 1$ ;
- 2 **repeat**
- 3 Wähle  $v_i$  dessen Vorgänger alle schon geplant sind<br>4 Starte  $v_i$  bei  $t^S = \max_{(v_i, v_i) \in E} t^S + d_i$
- 4 Starte  $v_i$  bei  $t_i^S = \max_{(v_j, v_i) \in E} t_j^S + d_j$
- 5 **until**  $v_n$  ist geplant

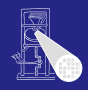

<span id="page-7-0"></span>[ASAP/ALAP](#page-7-0)

## Beispiel Sequenzgraph

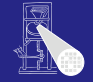

[ASAP/ALAP](#page-7-0)

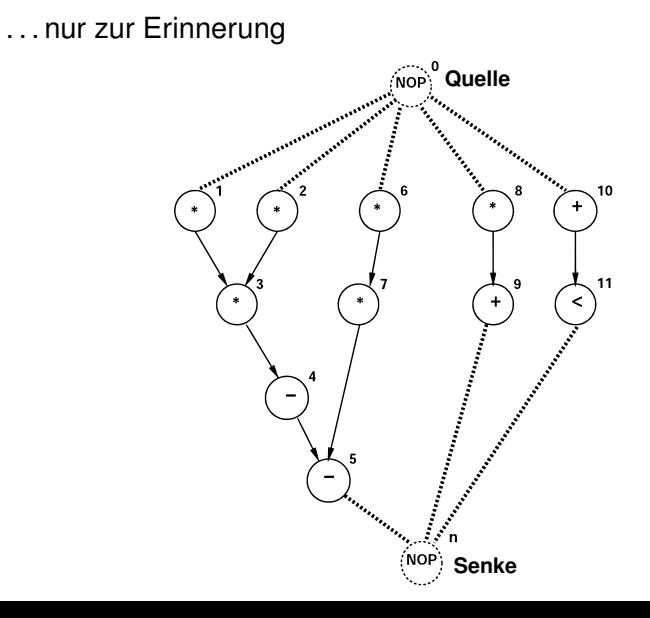

## Beispiel: ASAP Ablaufplan

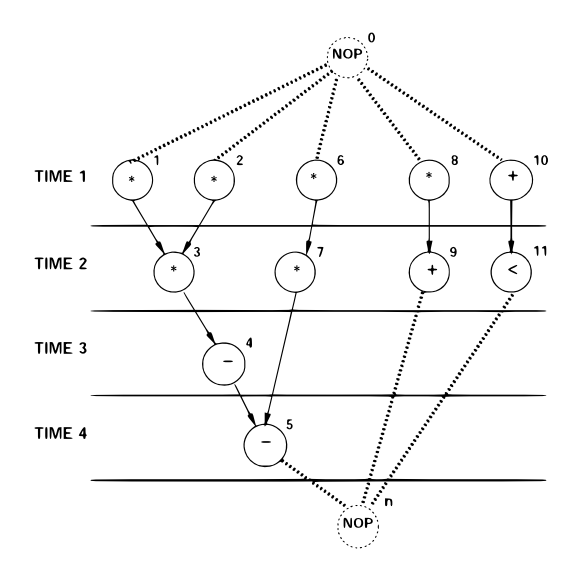

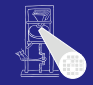

[ASAP/ALAP](#page-7-0)

... aber immer noch ohne Ressourcenbeschränkung!

- Maximale Latenz ist  $\bar{\lambda}$
- Existenz eines gültigen Ablaufplans testbar mit ASAP
	- . . . dann muss gelten  $t_n^S t_0^S \le \bar{\lambda}$
- Falls gültig, spätestmögliche Startzeitpunkte bestimmen

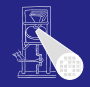

**Ohne** beschränkung [ASAP/ALAP](#page-7-0)

As Late As Possible - "So spät wie möglich"<br>'

 $\mathsf{ALAP}(G_\mathcal{S}(V,E),\bar{\lambda})$ 

1 State 
$$
v_n
$$
 bei  $t_n^L = \bar{\lambda} + 1$ ;

- 2 **repeat**
- 3 Wähle v<sub>i</sub> dessen Nachfolger alle schon geplant sind
- 4 Starte  $v_i$  bei  $t_i^L = \min_{(v_i, v_j) \in E} t_j^L d_i$
- 5 **until**  $v_0$  ist geplant

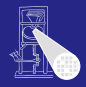

[ASAP/ALAP](#page-7-0)

### ALAP Idee

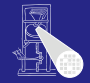

[ASAP/ALAP](#page-7-0)

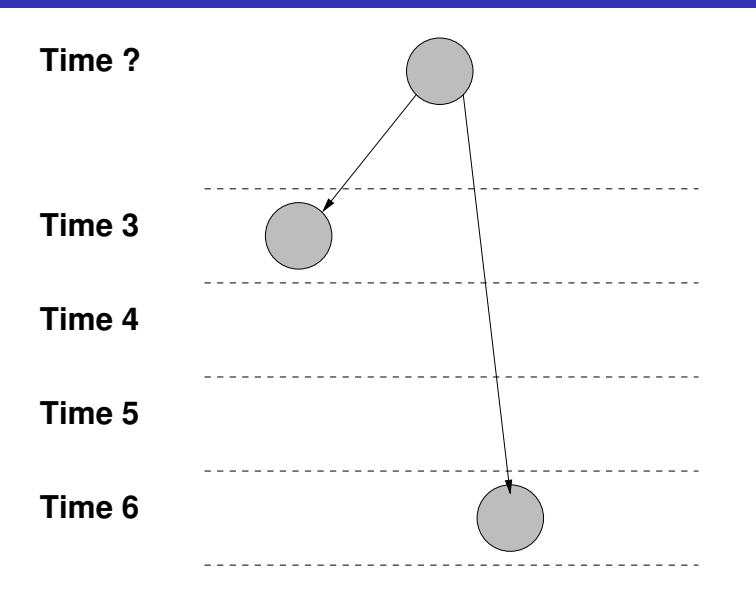

### Beispiel: ALAP Ablaufplan

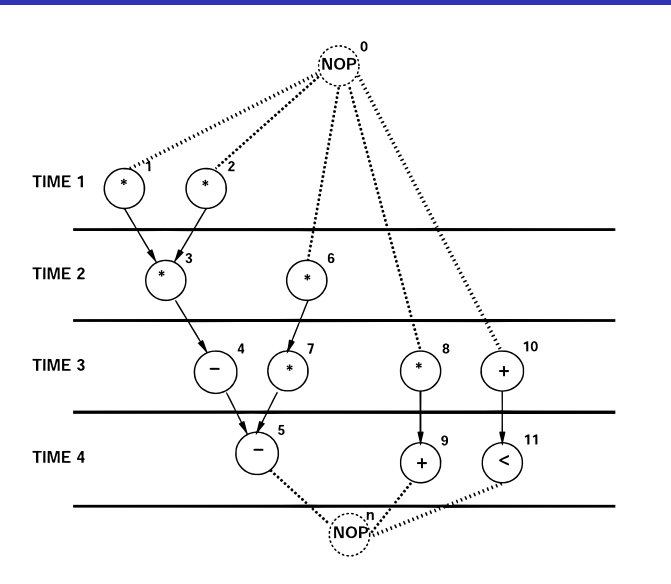

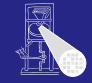

[ASAP/ALAP](#page-7-0)

Mögliche Startzeitpunkte liegen im Intervall  $[t_i^S, t_i^L]$ 

- Mobilität  $\mu_i = t_i^L t_i^S$ 
	- $\mu_i = 0$  Operation  $\nu_i$  kann nur zu einem Zeitpunkt gestartet werden
		- Operation liegt auf kritischem Pfad
	- $\mu_i > 0$  Start von  $\nu_i$  kann beliebig im Intervall geschoben werden

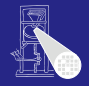

**Ohne** beschränkung [ASAP/ALAP](#page-7-0)

### Beispiel: Mobilität

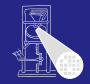

[ASAP/ALAP](#page-7-0)

Mit Res-

10

L 11

 $\ddot{}$ 

ਟ

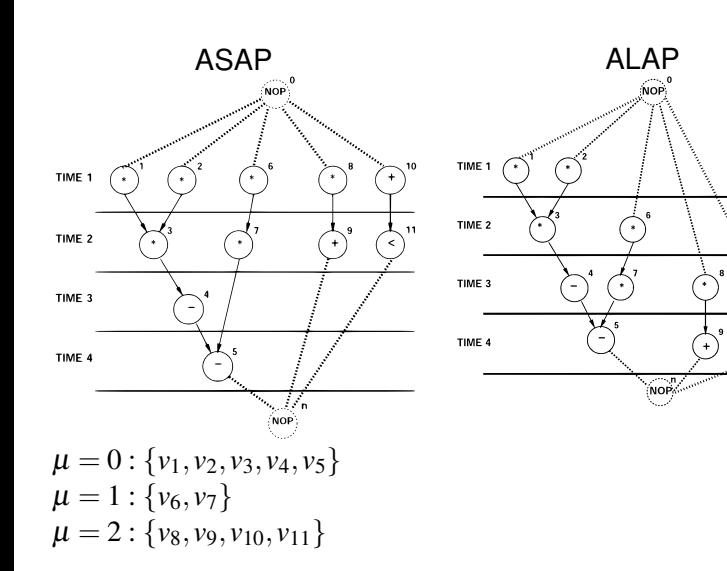

# Ablaufplanung mit Zeitbeschränkungen

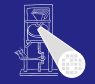

<span id="page-16-0"></span>**Ohne** Ressourcen-Zeitbeschränkungen

- Häufig durch Restsystem vorgegeben Absolut Spätester (=Deadline) und frühester (=Releasetime) Startzeitpunkt Relativ Zeitliche Relationen zwischen Operatorpaaren
- Absolute sind Spezialfälle von relativen Beschränkungen
	- Werden relativ zum Quellknoten formuliert
- Minimale/maximale Anzahl von Takten zwischen Startzeitpunkten
	- Durch Min=Max auch exakter Zeitpunkt fomulierbar.

## Beispiel: Relative Zeitbeschränkungen

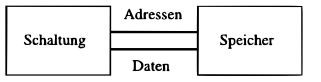

Adresse Muss mindestens 1 Takt, darf aber höchstens 2 Takte anliegen Daten Erscheinen 1 Takt nach Anlegen der Adresse, sind danach 1 Takt lang gültig

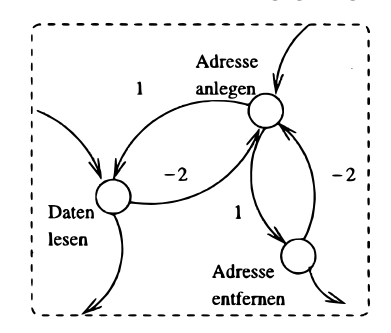

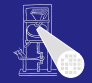

Ressourcenbeschränkung Zeitbeschränkungen

Minimale  $l_{ij} \geq 0$ , mit  $t_j \geq t_i + l_{ij}$ Maximale  $u_{ij} \geq 0$ , mit  $t_i \leq t_i + u_{ij}$ 

### Beschränkungsgraph

Erweiterung des Sequenzgraphen um Kantengewichte  $w(e) \in \mathbb{Z}$  und zusätzliche Kanten  $e'$  für Zeitbeschränkungen.

$$
\bullet \ w(e) = w((v_i, v_j)) = d_i
$$

Neue e' je Zeitbeschränkung zwischen v<sub>i</sub> und v<sub>j</sub>

Minimum  $e' = (v_i, v_j)$  mit  $w(e') = l_{ij}$ Maximum  $e' = (v_j, v_i)$  mit  $w(e') = -u_{ij}$ 

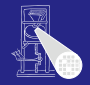

**Ohne** Zeitbeschränkungen

### Beispiel: Beschränkungsgraph

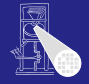

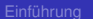

Zeitbeschränkungen

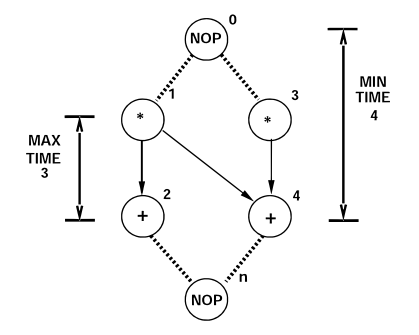

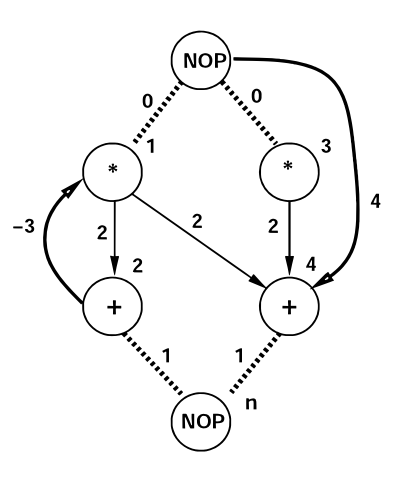

## Erfüllbarkeit der Beschränkungen

• Beschränkungen können Ablaufplanung vereiteln

- Konflikt zwischen  $u_{ij}$  und Operationslaufzeiten
- Konflikt zwischen  $u_{ij}$  und  $l_{ij}$
- Test auf Existenz einer gültigen Ablaufplanung
	- Bestimme für jedes  $u_{ij}$  den *längsten Pfad* von  $v_i$  nach  $v_j$
	- Falls Pfad *länger* als *u*<sub>ii</sub> ist, existiert *kein* gültiger Ablaufplan
	- **Beschränkungsgraph darf keine positiven Zyklen haben**
	- Durch Graphenalgorithmen überprüfbar
		- Bellman-Ford, Liao-Wong, etc.
		- $\bullet$ Diese liefern auch gleichzeitig die ASAP-Startzeitpunkte

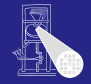

**Ohne** Ressourcenbeschränkung Zeitbeschränkungen

## Beispiel: Ablaufplanung mit Zeitbeschränkungen

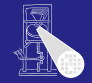

Zeitbeschränkungen

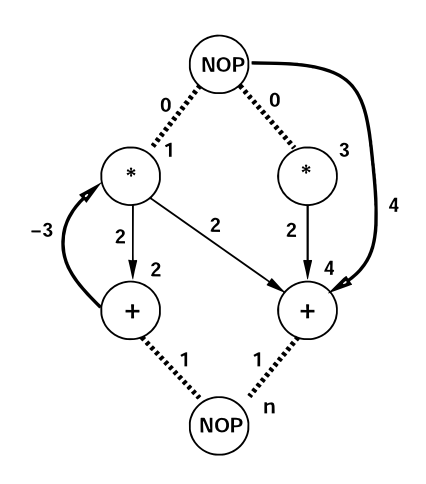

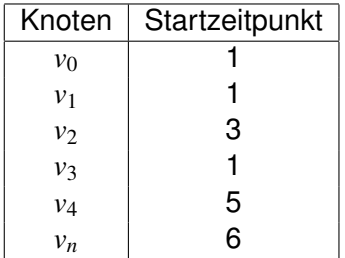

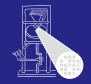

**Ohne** Ressourcenbeschränkung

Mit Ressourcenbeschränkungen

<span id="page-22-0"></span>

- Feste Obergrenze für Fläche, minimiere Latenz
	- Flächen werden durch maximale Ressourcenanzahlen  $a_k$  beschränkt
- Problem ist  $\mathcal{N} \mathcal{P}$ -hart
- Exakte Lösung mit ganzzahliger linearer Programmierung (ILP)
- **•** Exakte Lösung in  $\mathscr P$  unter stark eingeschränkten Umständen
- Allgemeinere Heuristiken in  $\mathscr P$

Allgemeine exakte Lösung des Problems

- Es gibt eine geschätzte Obergrenze für die Latenz  $\bar{\lambda}$ 
	- In der Regel durch Heuristik bestimmt
- $\bullet$  Entscheidungsvariablen  $x_{i}$  ∈ {0, 1}, für alle
	- $\bullet$  Operatoren  $1 \leq i \leq n_{ons}$
	- Schritte  $1 \leq l \leq \lambda + 1$
- $\bullet$   $x_{il} = 1$  genau dann, wenn  $t_i = l$ .
	- Alternativ mit Kronecker-Symbol:  $x_{il}=\delta_{t_i,l}$
- Aus ASAP/ALAP:  $x_{il} = 0$  für  $l < t_i^S \lor l > t_i^L$

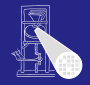

<span id="page-23-0"></span>**Ohne** beschränkung

## Formulierung des Programmes 1

Als Ungleichungssystem

**1** Jede Operation darf nur einmal gestartet werden

$$
\sum_{l=t_i^S}^{t_i^L} x_{il} = 1, \,\forall v_i \in V
$$

<sup>2</sup> Umrechnung von Entscheidungsvariablen in **Startzeitpunkt** 

$$
\sum_{l=t_i^S}^{t_i^L} l \cdot x_{il} = t_i, \ \forall v_i \in V
$$

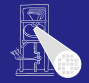

# Formulierung des Programmes 2

### <sup>3</sup> Datenabhängigkeiten einhalten

$$
t_i \ge t_j + d_j, \ \forall (v_j, v_i) \in E
$$

<sup>4</sup> Von jeder Ressource *k* werden in jedem Zeitschritt *l* maximal *a<sup>k</sup>* benutzt

$$
\sum_{\{i:T(v_i)=k\}} \sum_{m=l-d_i+1}^{l} x_{im} \le a_k ,
$$
  

$$
\forall 1 \le k \le n_{res}, 1 \le l \le \bar{\lambda} + 1
$$

<sup>5</sup> Optimierungsziel minimale Latenz: minimiere *t<sup>n</sup>*

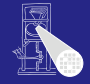

beschränkung

 $\bullet$  Sequenzgraph zu diffeq()

• 
$$
r_1 = *, r_2 = +, d(r_1) = d(r_2) = 1
$$

- Ressourcenbeschränkung  $a_1 = a_2 = 2$
- Heuristik (kommt später  $\ldots$ ) liefert Obergrenze  $\bar{\lambda} = 4$ **Schritte**
- ASAP/ALAP-Algorithmen aus Problem ohne Ressourcenbeschränkung liefern Startintervalle

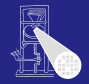

### Beispiel: ILP - Basisdaten

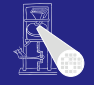

### Knoten | Intervall  $v_0$  [1,1]  $v_1$  [1,1]  $v_2$  [1,1] ASAP ALAP  $v_3$  [2,2] *v*<sup>4</sup> [3,3]  $v_5$  [4,4] TIME 1 Ŧ ÷, TIME 1  $v_6$  [1,2] ਨ੍ਹਾਂ ψ, TIME 2 TIME 2 ੇਂ  $v_7$  [2,3]  $\bigodot^n$ TIME 3 Ρ. TIME 3  $\overline{\mathcal{L}}$ ਲ  $v_8$  [1,3] 台 TIME 4 TIME 4 77,  $v_9$  [2,4]  $\overline{\mathbf{v}}$  $v_{10}$  [1,3]

Mit Res-[Exakt](#page-23-0)

 $v_{11}$  [2,4]<br>=  $v_{12}$  [5,5]

 $v_n = v_{12}$ 

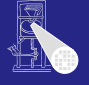

Ohne Ressourcen-

Mit Res-

[Exakt](#page-23-0)

### Operationen dürfen nur einmal starten

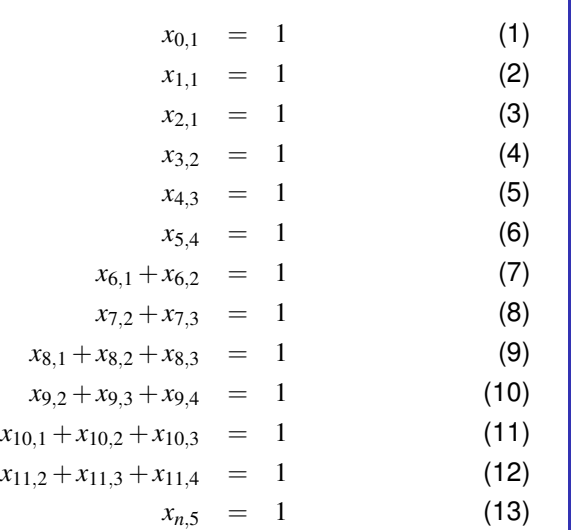

### Datenabhängigkeiten (nur nicht-triviale!)

$$
2x_{7,2} + 3x_{7,3} \ge 1x_{6,1} + 2x_{6,2} + 1
$$
\n
$$
2x_{9,2} + 3x_{9,3} + 4x_{9,4} \ge 1x_{8,1} + 2x_{8,2} + 3x_{8,3} + 1
$$
\n
$$
2x_{11,2} + 3x_{11,3} + 4x_{11,4} \ge 1x_{10,1} + 2x_{10,2} + 3x_{10,3} + 1
$$
\n
$$
4x_{5,4} \ge 2x_{7,2} + 3x_{7,3} + 1
$$
\n
$$
5x_{n,5} \ge 2x_{9,2} + 3x_{9,3} + 4x_{9,4} + 1
$$
\n(18)\n
$$
5x_{n,5} \ge 2x_{11,2} + 3x_{11,3} + 4x_{11,4} + 1
$$
\n(19)

### Trivial: Beide Operationen haben feste Zeit

$$
2x_{3,2} \ge 1x_{1,1} + 1
$$
\n
$$
2 \cdot 1 \ge 1 + 1
$$
\n
$$
2 \ge 2
$$
\n(22)

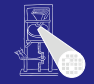

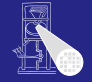

## Beispiel: ILP - Gleichungen 3

### Ressourcenbeschränkungen

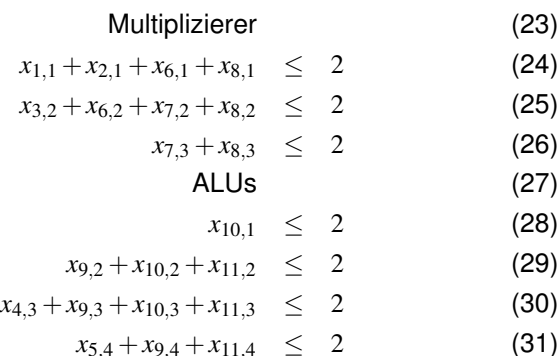

Mit Res-[Exakt](#page-23-0)

 $(27)$  $(28)$ 

## Beispiel: ILP - Lösung mit Solver

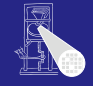

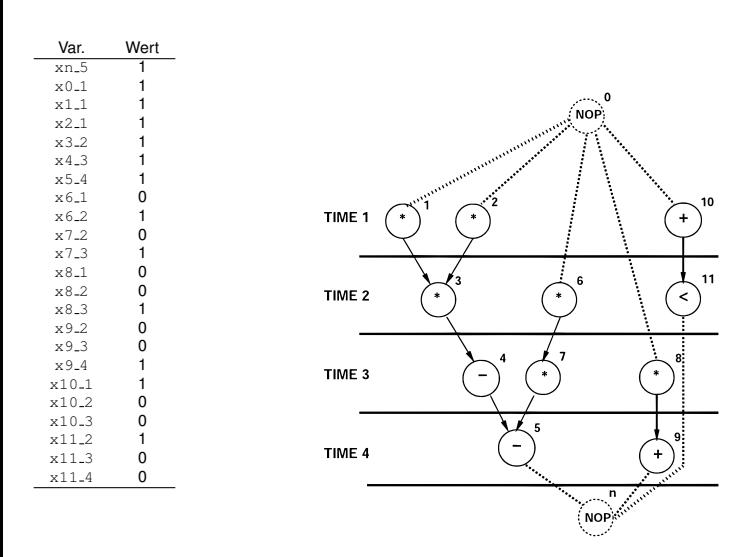

Können modelliert werden.

Minimale Zeitbeschränkung  $l_{ij}$  zwischen  $v_i$  und  $v_j$ 

$$
\sum_{l=t_j^S}^{t_j^L} l \cdot x_{jl} \geq (\sum_{l=t_i^S}^{t_i^L} l \cdot x_{il}) + l_{ij}
$$

Maximale Zeitbeschränkung  $u_{ij}$  zwischen  $v_i$  und  $v_j$ 

$$
\sum_{l=t_j^S}^{t_j^L} l \cdot x_{jl} \leq (\sum_{l=t_i^S}^{t_i^L} l \cdot x_{il}) + u_{ij}
$$

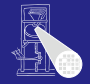

Ressourcen-

### Duales Problem

Minimale Fläche mit Latenzbeschränkung

- **•** Formeln 1,2,3,4 bleiben
	- In 4 sind die *a<sup>k</sup>* jetzt aber freie Variablen
- Zusätzlich

$$
\sum_{l=t_n^S}^{\bar{\lambda}+1} l \cdot x_{nl} \leq \bar{\lambda}+1
$$

• Minimiere nun echte Flächen, z.B. bei Fläche(Mult)=5 und Fläche(ALU)=1

minimiere :  $5 \cdot a_1 + 1 \cdot a_2$ 

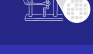

Ressourcen-

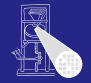

**Ohne** Ressourcen-

Mit Res-[Exakt](#page-23-0)

Problem: Lösung von ILPs ist  $N\mathscr{P}$ -hart Für eingeschränktere Eingaben aber schneller möglich

- $\bullet$  Ignoriert  $v_0$
- *G<sup>S</sup>* ohne *v*<sup>0</sup> ist ein *Baum*
- Alle Operationen haben denselben Typ
- **•** Es gibt *a* Ressourcen des Typs, alle mit Verzögerung 1

Vorbereitung:

Beschrifte Knoten  $v \in V \setminus \{v_0\}$  mit ihrer Entfernung  $p(v) \in N_0$ von der Senke *vn*.

## Beschriftungsphase von Hus Algorithmus

 $p(v)$  wirken als *Priorität*, je größer  $p(v)$  desto höher.

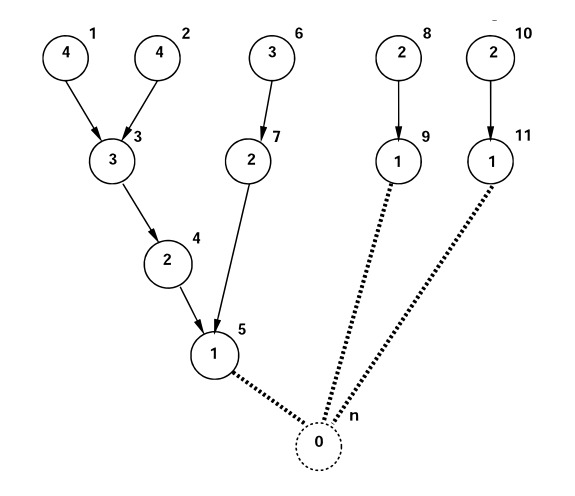

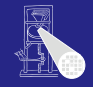

Minimiere Latenz bei Ressourcenbeschränkungen

 $H\cup$ ( $G_S(V,E)$ ,*a*)

- 1 Beschrifte Knoten  $V\setminus \{v_0\}$  mit Priorität;
- 2  $l = 1$ :
- 3 **repeat**
- 4 *U* ist Menge aller Knoten ohne Vorgänger oder nur mit geplanten Vorgängern;
- 5 Wähle  $S \subseteq U$ , so dass  $|S| \le a$ und  $\sum_{v \in S} p(v)$  maximal;
- 6 Plane Operationen in *S* bei Schritt *l* durch  $t_i = l \,\forall v_i \in S$ ;
- 7  $l = l + 1$ ;
- 8 **until**  $v_n$  ist geplant;

Vorgehen: Greedy-Schema

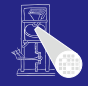

**Ohne** Ressourcenbeschränkung

### Minimiere Latenz mit *a* = 3 Ressourcen

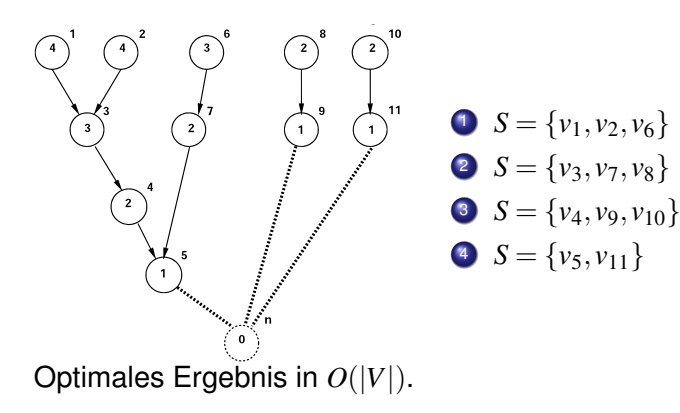

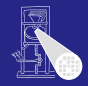

- **Familie von Heuristiken in**  $\mathscr{P}$
- Auch bei Sequenz*graphen*, mehreren Ressourcetypen und längeren Ausführungszeiten
	- Minimiere Latenz bei Ressourcenbeschränkungen
	- Minimiere Ressourcen bei Latenzbeschränkungen
- **•** Erweitern Hus Algorithmus
- Erreichen aber nicht immer das Optimum

<span id="page-38-0"></span>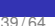

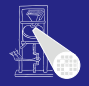

Ohne Ressourcenbeschränkung

Mit Ree-[Heuristisch](#page-38-0)

# Algorithmenskelett bei Ressourcenbeschränkung

### $ListSKEL(G<sub>S</sub>(V,E),a)$

```
1 l = 1;
2 repeat
3 for Ressource k \in \{1, \dots, n_{res}\} do<br>4 Restimme Kandidaten
                  4 Bestimme Kandidaten
                   U_{l,k} = \{v_i \in V : T(v_i) = k \land t_j + d_j \le l \, \forall (v_j, v_i) \in E\}5 Bestimme nicht-beendete Operationen
                   T_{l,k} = \{v_i \in V : T(v_i) = k \land t_i + d_i > l\};6 Wahle ¨ Sk ⊆ Ul,k
, so dass |Sk
|+|Tl,k
| ≤ ak
;
7 Plane Operationen in Sk bei Schritt l
                    durch t_i = l \,\forall v_i \in S_k;
8
9 l = l + 1;
```
10 **until**  $v_n$  ist geplant;

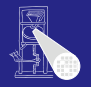

**Ohne** Ressourcen-

Mit Res-

[Heuristisch](#page-38-0)

## Listen-basierte Ablaufplanung zur Latenzminimierung

- LISTSKEL hat  $O(|V|)$  und beachtet bereits Ressourcenbeschränkung
- Versucht aber nicht, die Latenz zu minimieren
- Fehlt: Beachtung der Dringlichkeit von Operationen
- $\bullet$  Eine Lösung: LISTMINLAT $(G_S(V, E), \mathbf{a})$ 
	- **Gleicher Aufbau wie LISTSKEL**
	- Zeile 6: Knoten nach absteigender Entfernung zur Senke wählen

• Bei  $n_{res} = 1$  und  $d(r_1) = 1$ : Identisch zu Hus Algorithmus

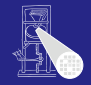

Ohne beschränkung

Mit Res-**[Heuristisch](#page-38-0)** 

Listen-basierte Ablaufplanung unterstützt Zeitbeschränkungen

Minimale *Verzögere* die Aufnahme eines Kandidaten  $v_i$ nach *S<sup>k</sup>* solange, bis ein *l* erreicht ist, bei dem alle  $l_{ij}$  erfüllt sind.

Maximale Berechne die Priorität eines Kandidaten v<sub>i</sub> aus der *Nähe* zu seiner spätesten Ausführungszeit, bestimmt durch das anwachsende *l* und die *ui j*.

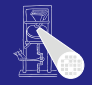

Ohne Ressourcen-

Mit Ree-**[Heuristisch](#page-38-0)** 

### Beispiel: Listen-basierte Ablaufplanung

### Annahmen

- $a_1 = 3$  Multiplizierer mit  $d(r_1) = 2$
- $a_2 = 1$  ALU mit  $d(r_2) = 1$

**Senke**

• Priorität entspricht Pfadlänge zur Senke

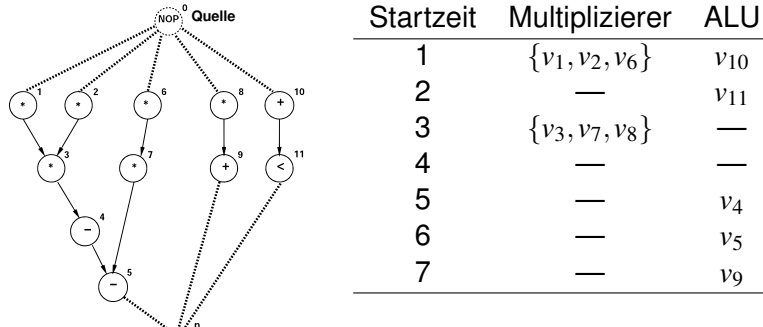

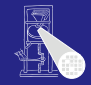

Mit Res-

[Heuristisch](#page-38-0)

### Beispiel: Listen-basierte Ablaufplanung

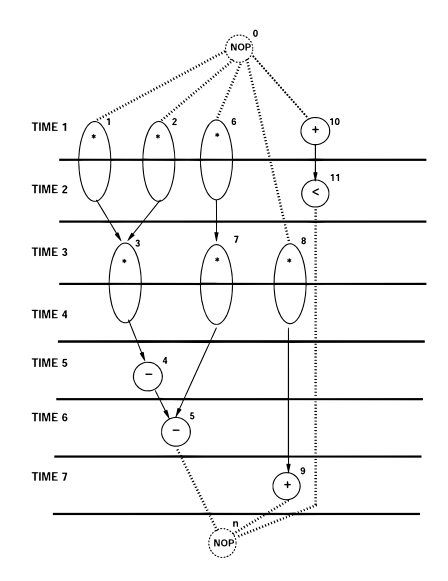

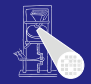

Mit Res-[Heuristisch](#page-38-0)

# Suboptimalität bei listen-basierter Ablaufplanung

Zeit 0

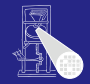

Mit Res-

[Heuristisch](#page-38-0)

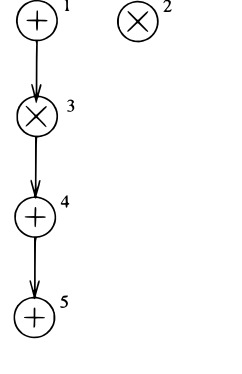

 $a_+ = a_* = 1$ ,  $d(+) = 1, d(*) = 2$ 

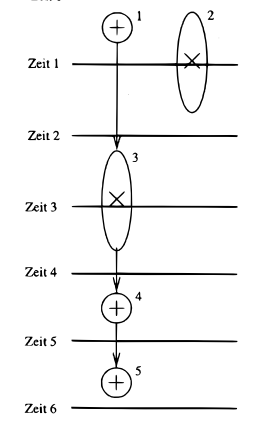

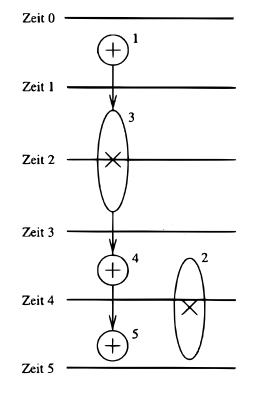

Zeit 6

## Listen-basierte Ablaufplanung zur Ressourcenminimierung

 $\ldots$ bei Latenzbeschränkung  $\bar{\lambda}$ 

Ideen:

- **•** Beginne mit  $a_k = 1$  für alle Ressourcetypen  $k$
- Berechne den Schlupf jedes Operators *v<sup>i</sup>* zur Zeit *l* als  $s_{i,l} = t_i^L - l$
- $\bullet$  Wenn  $s_{i,l} = 0$ , muss der Operator zu diesem Zeitpunkt ausgeführt werden
- Auch, wenn dafür eine zusätzliche Ressource aufgebracht werden muss

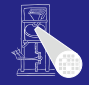

Ohne beschränkung

Mit Res-[Heuristisch](#page-38-0)

# Algorithmus LISTMINRES

 $\mathsf{LISTMINRES}(G_S(V,E),\bar{\lambda})$ 

```
1 a_k = 1 \ \forall k \in \{1, \cdots, n_{res}\};2 Berechne t_i^L durch ALAP(G_S(V, E), \bar{\lambda});
 3 if t_0^L \leq 0 then
 4 return 0:
 5
 6 l = 1;<br>7 repea
 7 repeat
 8 for Ressource k \in \{1, \dots, n_{res}\} do<br>9 Restimme Kandidaten
                     9 Bestimme Kandidaten
                           U_{l,k} = \{v_i \in V : T(v_i) = k \land t_j + d_j \le l \, \forall (v_j, v_i) \in E\};10 Bestimme nicht-beendete Operationen
                          T_{l,k} = \{v_i \in V : T(v_i) = k \land t_i + d_i > l\};11 Berechne Schlupf s_{i,l} = t_i^L - l \ \forall v_i \in U_{l,k};
12 Plane Operationen aus S_{l,k} = \{v_i : s_{i,l} = 0\} in Schritt l;
13 Setze Ressource auf a_k = \max(a_k, |S_{l,k}| + |T_{l,k}|);14 Plane a_k - (|S_{I,k}| + |T_{I,k}|) weitere Operationen A_{I,k} \subseteq (U_{I,k} \backslash S_{I,k}) in l;
15
16 l = l + 1;<br>17 until v_n ist ger
       until v_n ist geplant;
```
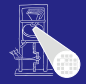

### Beispiel: LISTMINRES

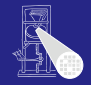

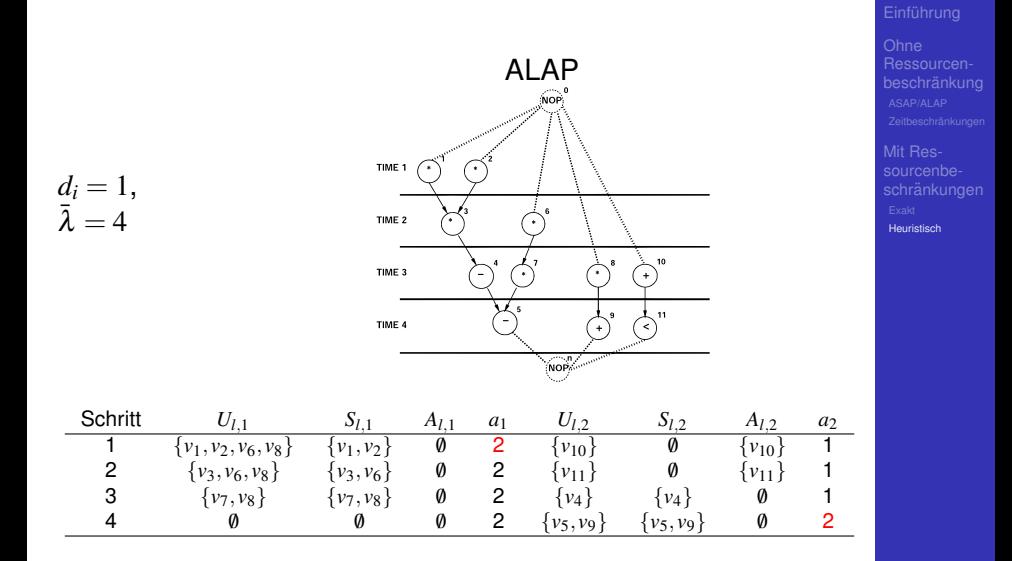

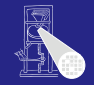

Ohne Ressourcenbeschränkung

Mit Res-**[Heuristisch](#page-38-0)** 

- Idee: Aktualisiere Prioritäten während des Ablaufs
- Berücksichtige Abhängigkeiten über Datenfluss hinaus
- Führt im allgemeinen zu besseren Ergebnissen  $\bullet$
- Kann beide Probleme lösen
	- Minimiere Latenz bei Ressourcenbeschränkungen
	- Minimiere Ressourcen bei Latenzbeschränkungen

• Zunächst einige Definitionen ...

Mobilitätsintervall  $M_i$  einer Operation  $v_i \in V$  bestimmt via ASAP/ALAP

$$
M_i = [t_i^S, t_i^L]
$$

2 Ausführungswahrscheinlichkeit  $p_{i,l}$  einer Operation  $v_i$ zum Zeitpunkt *l* ist

$$
p_{i,l} = \left\{ \begin{array}{rcl} \frac{1}{\mu_i + 1} & \vdots & \forall l \in M_i \\ 0 & \vdots & \text{sonst} \end{array} \right.
$$

<sup>3</sup> Belegung *qk*,*<sup>l</sup>* des Ressourcetyps *r<sup>k</sup>* zum Zeitpunkt *l*

$$
q_{k,l} = \sum_{\{v_i: T(v_i) = k\}} p_{i,l}
$$

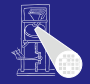

Ressourcen-

Mit Res-[Heuristisch](#page-38-0)

### Beispiele für diffeq $()$

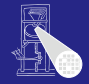

Mit Res-[Heuristisch](#page-38-0)

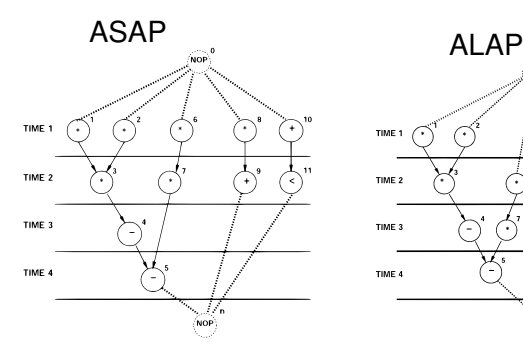

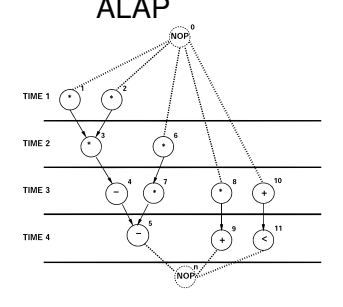

 $\bar{\lambda} = 4$ 

 $\mu_1 = 0, M_1 = [1, 1], p_{1,1} = 1, p_{1,2} = p_{1,3} = p_{1,4} = 0$  $\mu_2 = 0, M_2 = [1, 1], p_{2,1} = 1, p_{2,2} = p_{2,3} = p_{2,4} = 0$  $\mu_6 = 1, M_6 = [1, 2], p_{6,1} = 1/2, p_{6,2} = 1/2, p_{6,3} = p_{6,4} = 0$  $\mu_8 = 2, M_8 = [1,3], p_{8,1} = 1/3, p_{8,2} = 1/3, p_{8,3} = 1/3, p_{8,4} = 0$  $q_{1,1} = 1 + 1 + 1/2 + 1/3 = 2.83$ 

## Belegungsgraph

Stellt  $q_{k,l}$  für alle Ressourcen  $k$  für  $l$  auf ganzer Latenz dar

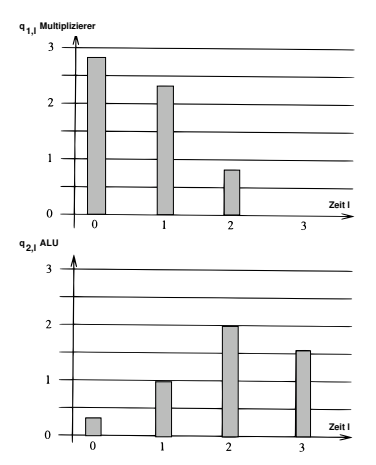

Gleichmäßige Verteilung  $\rightarrow$  bessere Auslastung.

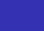

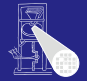

Mit Res-[Heuristisch](#page-38-0)

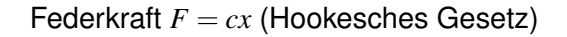

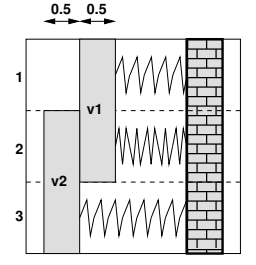

Ungespannter Zustand  $p_{1,1} = p_{1,2} = 1/2, p_{1,3} = 0$  $p_{2,1} = 0, p_{2,2} = p_{2,3} = 1/2$  $q_{1,1} = 1/2, q_{1,2} = 1, q_{1,3} = 1/2$  $c \approx q$ 

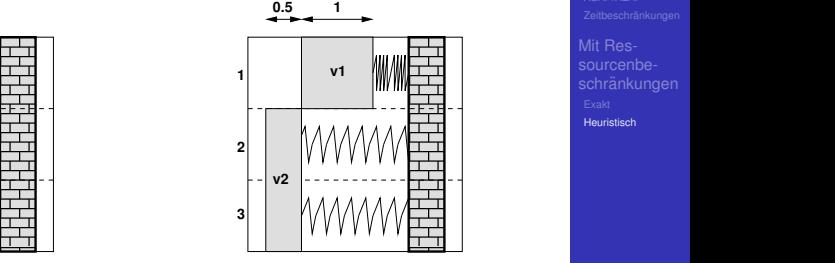

*v*<sup>1</sup> probeweise in Schritt 1  $x \approx$  Änderung der  $p_{i,l}$ 

$$
F_{i,l}^{S} = \sum_{m=t_i^{S}}^{t_i^{L}} q_{T(v_i),m}(\delta_{l,m} - p_{i,m})
$$

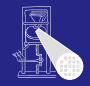

Ressourcen-

**Mit Res**sourcenbeschränkungen i [Heuristisch](#page-38-0) 

### **Selbstkraft**

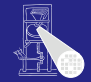

Mit Res-[Heuristisch](#page-38-0)

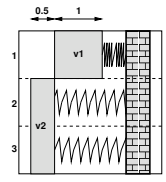

$$
F_{1,1}^{S} = \sum_{m=t_i^{S}}^{t_i^{L}} q_{T(v_i),m} (\delta_{l,m} - p_{i,m})
$$
  
=  $q_{1,1}(1-p_{1,1}) + q_{1,2}(0-p_{1,2})$   
=  $1/2 \cdot (1 - 1/2) + 1 \cdot (0 - 1/2)$   
=  $1/4 - 1/2 = -1/4$ 

### Umformung Selbstkraftformel

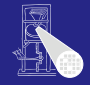

Mit Res-[Heuristisch](#page-38-0)

$$
F_{i,l}^{S} = \sum_{m=t_i^{S}}^{t_i^{L}} q_{T(v_i),m} (\delta_{l,m} - p_{i,m})
$$
  
= 
$$
\sum_{m=t_i^{S}}^{t_i^{L}} q_{T(v_i),m} (\delta_{l,m} - \frac{1}{\mu_i + 1})
$$
  
= 
$$
q_{T(v_i),l} - \frac{1}{\mu_i + 1} \sum_{m=t_i^{S}}^{t_i^{L}} q_{T(v_i),m}
$$

Interpretation: Nach Probeplanung von *v<sup>i</sup>* auf Zeitpunkt *l* die Anderung ¨ zur *durchschnittlichen* Belegung der Ressource *k*  $im$  Mobilitätsintervall von  $v_i$ .

## **Beispiel: Selbstkraft auf**  $v_6$  **in diffeq()**

Zur Erinnerung: 
$$
M_6 = [1, 2], q_{1,1} = 2.8\overline{3}, q_{1,2} = 2.\overline{3}
$$

Plane  $v_6$  probeweise auf  $l = 1$ :

$$
F_{6,1}^{S} = 2.8\overline{3} \cdot (1 - 1/2) + 2.\overline{3} \cdot (0 - 1/2) = 0.25
$$

Interpretation: Über der durchschnittlichen Belegung, höherer Grad an Parallelität und damit Ressourcenbedarf.

**2** Plane  $v_6$  probeweise auf  $l = 2$ 

$$
F_{6,2}^{S} = 2.8\overline{3} \cdot (0 - 1/2) + 2.\overline{3} \cdot (1 - 1/2) = -0.25
$$

Interpretation: Unter durchschnittlicher Belegung, braucht nicht mehr Ressourcen.

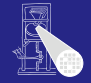

Ohne Ressourcenbeschränkung

Mit Res-[Heuristisch](#page-38-0)

# Auswirkungen auf andere Operationen

- Probeweises Planen eines Operators *i* auf Schritt *l* schränkt Mobilitätsintervalle seiner Vorgänger und Nachfolger ein
	- **Frühester Start von Nachfolger** *j*

$$
\bullet \ \ \tilde{t}_j^S = \max(t_j^S, t_i + d_i)
$$

$$
\bullet \ \tilde{M}_j = [\tilde{t}_j^S, t_j^{\tilde{L}}]
$$

• Spätester Start von Vorgänger *j* 

$$
\bullet \ \ \tilde{t}_j^L = \min(t_j^L, t_i - d_j)
$$

$$
\bullet \ \tilde{M}_j = [t_j^S, \tilde{t}_j^L]
$$

- $\bullet$  Analog: Berechnung von  $\tilde{\mu}$ <sub>*i*</sub>
- Modelliere Effekte durch Vorgänger- und Nachfolgerkräfte

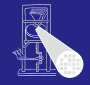

Ressourcen-

Mit Res-[Heuristisch](#page-38-0)

### Beispiel: Mechanisches Modell

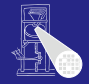

**Mit Res**sourcenbeschränkungen in der Schrankungen in der Schränkungen in der Schrankungen in der Schränkungen in der Schrankungen and the contract of the contract of the contract of the contract of the contract of the contract of the contract of and the contract of the contract of the contract of the contract of the contract of the contract of the contract of

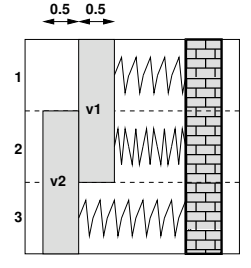

Annahme:  $(v_1, v_2) \in E$ 

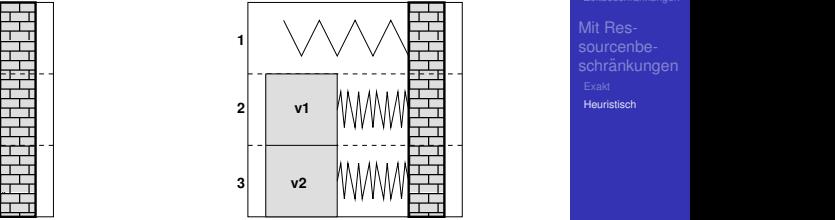

**1**

*v*<sup>1</sup> probeweise in Schritt 2 Mobilitätsintervall von  $v_2$ eingeschränkt

$$
M_2 = [2,3] \to \tilde{M}_2 = [3,3]
$$
  
q<sub>1,3</sub> erhöht sich!

. . . wenn *v<sup>i</sup>* probeweise auf Schritt *l* geplant ist.

Idee: Berechne die Änderung der *mittleren* Belegung von  $T(v_j)$  von  $M_j$  zu  $\tilde{M}_j$ ,

$$
F_{j,l}^N = \frac{1}{\tilde{\mu}+1} \sum_{m=\tilde{t}_j^S}^{\tilde{t}_j^L} q_{T(v_j),m} - \frac{1}{\mu_j+1} \sum_{m=\tilde{t}_j^S}^{t_j^L} q_{T(v_j),m}
$$

Interpretation: Wie stark ändert sich durch die Probeplanung von *v<sup>i</sup>* die mittlere Nachfrage nach den Ressourcen seiner Vorgänger / Nachfolger?

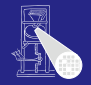

**Ohne** Ressourcenbeschränkung

Mit Ree-[Heuristisch](#page-38-0)

### Beispiel: diffeq()

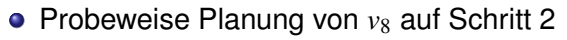

- $\bullet$  *v*9 ist Nachfolger, da (*v*<sub>8</sub>,*v*<sub>9</sub>) ∈ *E*
- $M_9 = [2, 4]$ , aber jetzt  $t_9^S < t_8 + d_8$  $\tilde{M}_9 = [3, 4]$

Damit

$$
F_{9,1}^N = \frac{1}{2} (q_{2,3} + q_{2,4}) - \frac{1}{3} (q_{2,2} + q_{2,3} + q_{2,4})
$$
  
= 0.5 \cdot (2 + 1.\overline{6}) - 0.\overline{3} \cdot (1 + 2 + 1.\overline{6})  
= 0.2\overline{7}

Die Nachfrage nach Ressource 2 steigt also.

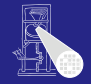

Mit Res-[Heuristisch](#page-38-0) Summe von Selbst-, Vorgänger- und Nachfolgerkräften

$$
F_{i,l} = F_{i,l}^{S} + \sum_{(v_j, v_i) \in E} F_{j,l}^{N} + \sum_{(v_i, v_j) \in E} F_{j,l}^{N}
$$

Beispiel diffeq():

- Probeweise Planung von  $v_6$  in Schritt 2
- **Impliziert Planung von**  $v_7$  **in Schritt 3**

• 
$$
F_{7,2}^N = q_{1,3} - 1/2 (q_{1,2} + q_{1,3}) = -0.75
$$

• 
$$
F_{6,2} = F_{6,2}^S + F_{7,2}^N = -0.25 - 0.75 = -1
$$

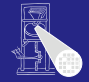

beschränkung

Mit Res-[Heuristisch](#page-38-0)

# Kräftegesteuerte Listenablaufplanung

- Berechnet Ablaufplan mit minimaler Latenz bei beschränkten Ressourcen
- Grobstruktur wie LISTSKEL, also Vorgehen in **Zeitschritten**
- Selektion der  $S_k \subseteq U_{l,k}$  nun kräftegesteuert
	- $\bullet$  Verzögere Operationen mit kleinen  $F_{i,l}$  solange, bis  $a_k$ eingehalten werden
	- $\bullet$  Verzögern geschieht durch Verkürzen der  $M_i$
- Idee: Maximale Parallelität (niedrige Latenz) unter Wahrung der Ressourcenbeschränkungen
- Bei jedem Zeitschritt müssen Kräfte neu berechnet werden,  $O(|V|^2)$
- Falls Operationen mit  $\mu = 0$  verzögert werden müssen, erhöhe  $\bar{\lambda}$  um 1 und berechne damit Kräfte noch ungeplanter Operationen neu

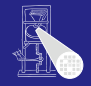

**Ohne** Ressourcenbeschränkung

Mit Resschränkungen **[Heuristisch](#page-38-0)** 

## Kräftegesteuerte Ablaufplanung

- **Berechnet Plan mit minimalen Ressourcen bei** Latenzbeschränkung
- Geht operationsweise vor,  $O(|V|^3)$ , mit Trick  $O(|V|^2)$

### $\mathsf{FORCEDIRECTED}(G_\mathcal{S}(V,E),\bar{\lambda})$

- 1 **repeat**
- 2 Bestimme *M<sup>i</sup>* aller noch nicht geplanten *v<sup>i</sup>*
- 3 Bestimme  $p_{i,l}$  und  $q_{k,l}$  für alle  $l$  und  $k$
- 4 Berechne  $F_{i,l}$  aus  $F_{i,l}^S$  und  $F_{j,l}^N$  für alle  $i$  und  $l$
- 5 Plane *v<sup>i</sup>* mit der geringsten Kraft *Fi*,*<sup>l</sup>* in Schritt *l*
- 6 **until** alle Operationen sind geplant

Idee: Minimiere Parallelitat (=Ressourcen) bei garantierter ¨ Einhaltung der Latenzbeschränkung (alle  $v_i$  werden *immer* innerhalb ihrer *M<sup>i</sup>* geplant).

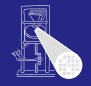

**Ohne** Ressourcenbeschränkung

Mit Res-**[Heuristisch](#page-38-0)** 

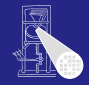

Mit Res-[Heuristisch](#page-38-0)

Komplettes Beispiel in Übung!